Документ подписан <mark>простой электронной подписью</mark> и высшего образования Российской Федерации Информация о владельце:<br>ФИО: Кандрацина - Дедеральное, государственное автономное образовательное учреждение Должность: Врио ректора ФГАОУ ВО «Самарский государст**венсии егромобразо <mark>вания</mark> «Самарский государственный экономический университет»** ФИО: Кандрашина Елена Александровна университет» Дата подписания: 10.07.2023 15:48:01 Уникальный программный ключ: b2fd765521f4c570b8c6e8e502a10b4f1de8ae0d

**Институт** Институт менеджмента

**Кафедра** Прикладной информатики

**УТВЕРЖДЕНО**

Ученым советом Университета (протокол № 11 от 30 мая 2023 г. )

## **РАБОЧАЯ ПРОГРАММА**

**Наименование дисциплины** Б1.О.17 Основы информационных технологий

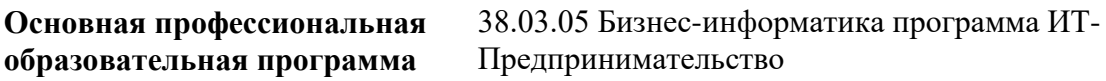

Квалификация (степень) выпускника бакалавр

- 1 Место дисциплины в структуре ОП
- 2 Планируемые результаты обучения по дисциплине, обеспечивающие достижение планируемых результатов обучения по программе
- 3 Объем и виды учебной работы
- 4 Содержание дисциплины
- 5 Материально-техническое и учебно-методическое обеспечение дисциплины
- 6 Фонд оценочных средств по дисциплине

Целью изучения дисциплины является формирование результатов обучения, обеспечивающих достижение планируемых результатов освоения образовательной программы.

#### **1. Место дисциплины в структуре ОП**

Дисциплина Основы информационных технологий входит в обязательную часть блока Б1.Дисциплины (модули)

Предшествующие дисциплины по связям компетенций: Философия, История России, Пакеты офисных программ

Последующие дисциплины по связям компетенций: Основы финансового и экономического анализа, Технологии работы в социальных сетях, Проектирование интерфейсов и адаптивный web дизайн, Анализ и моделирование бизнес-процессов, Технологии цифровой экономики

#### **2. Планируемые результаты обучения по дисциплине, обеспечивающие достижение планируемых результатов обучения по программе**

Изучение дисциплины Основы информационных технологий в образовательной программе направлено на формирование у обучающихся следующих компетенций:

#### **Универсальные компетенции (УК):**

УК-1 - Способен осуществлять поиск, критический анализ и синтез информации, применять системный подход для решения поставленных задач

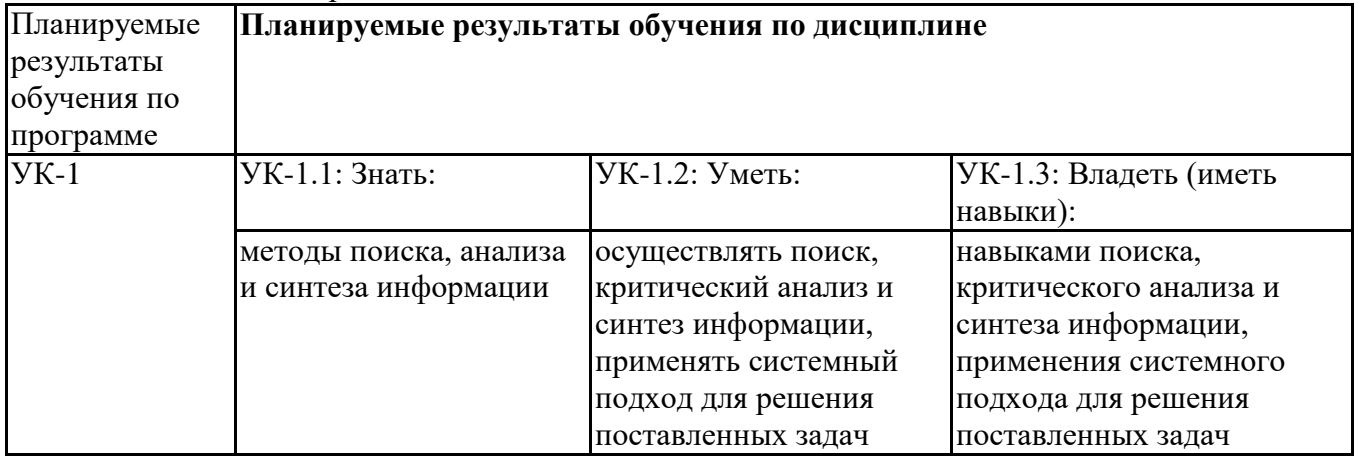

#### **Общепрофессиональные компетенции (ОПК):**

ОПКМ-5 - Способен использовать при решении профессиональных задач современные информационные технологии и программные средства, включая управление крупными массивами данных и их интеллектуальный анализ

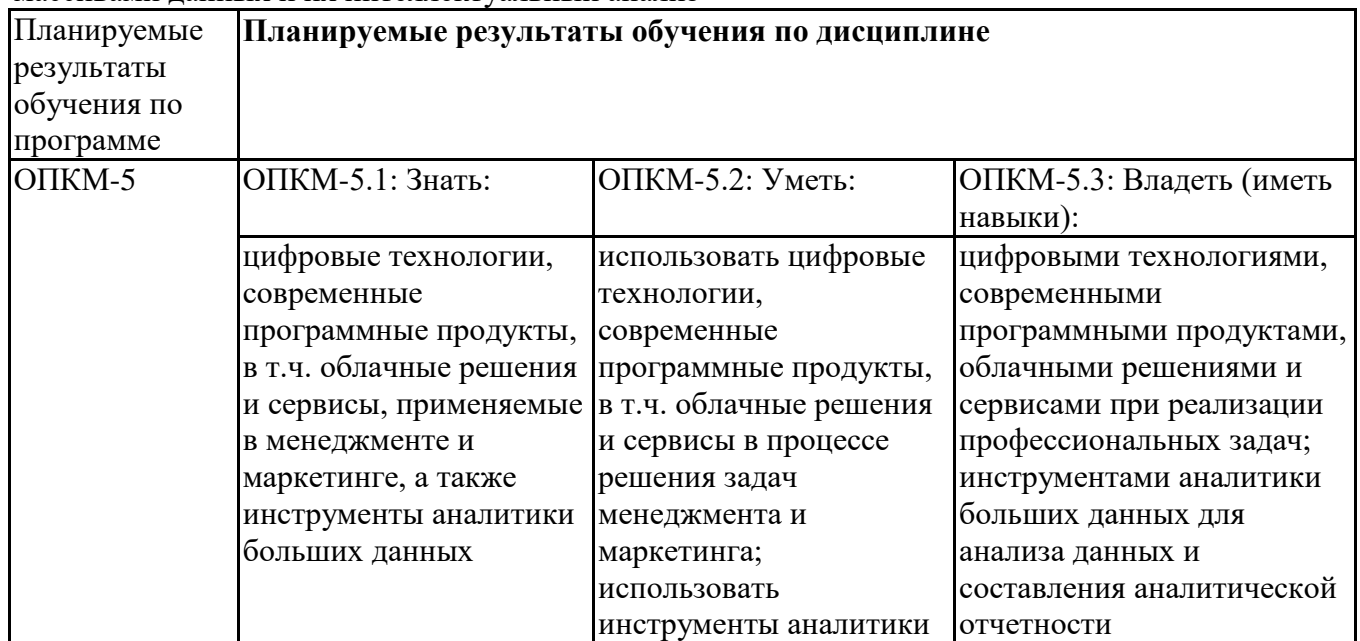

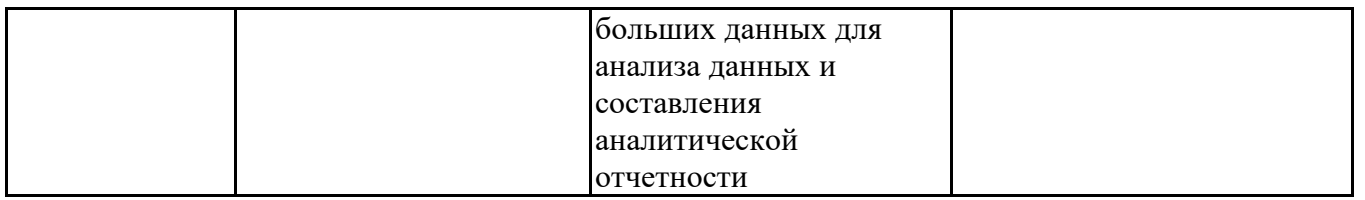

#### **3. Объем и виды учебной работы**

Учебным планом предусматриваются следующие виды учебной работы по дисциплине: **Очная форма обучения**

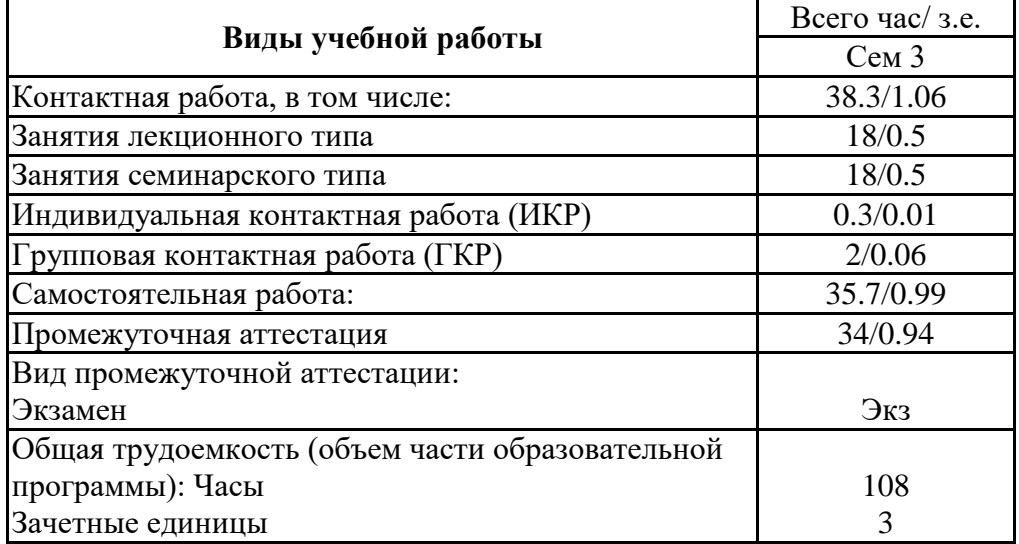

#### **4. Содержание дисциплины**

#### *4.1. Разделы, темы дисциплины и виды занятий:*

Тематический план дисциплины Основы информационных технологий представлен в таблине.

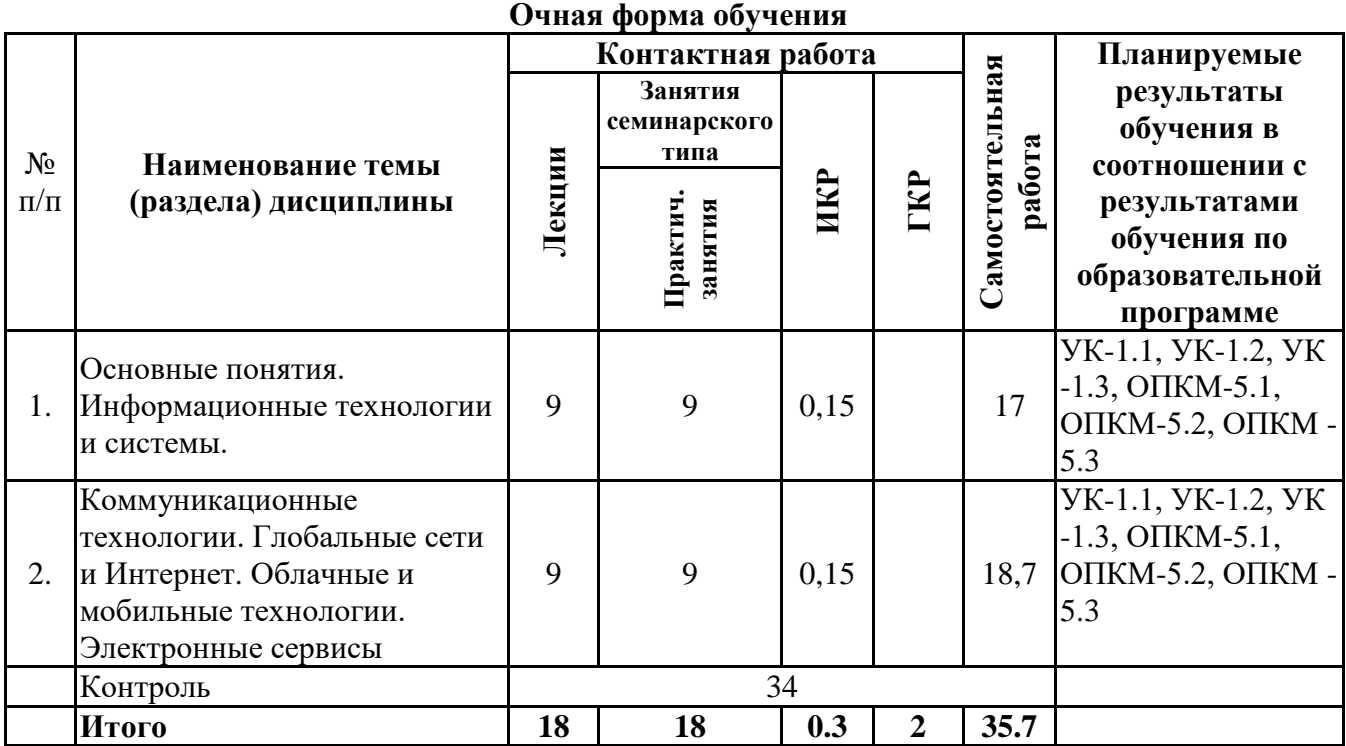

# **Разделы, темы дисциплины и виды занятий**

*4.2 Содержание разделов и тем*

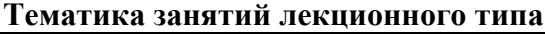

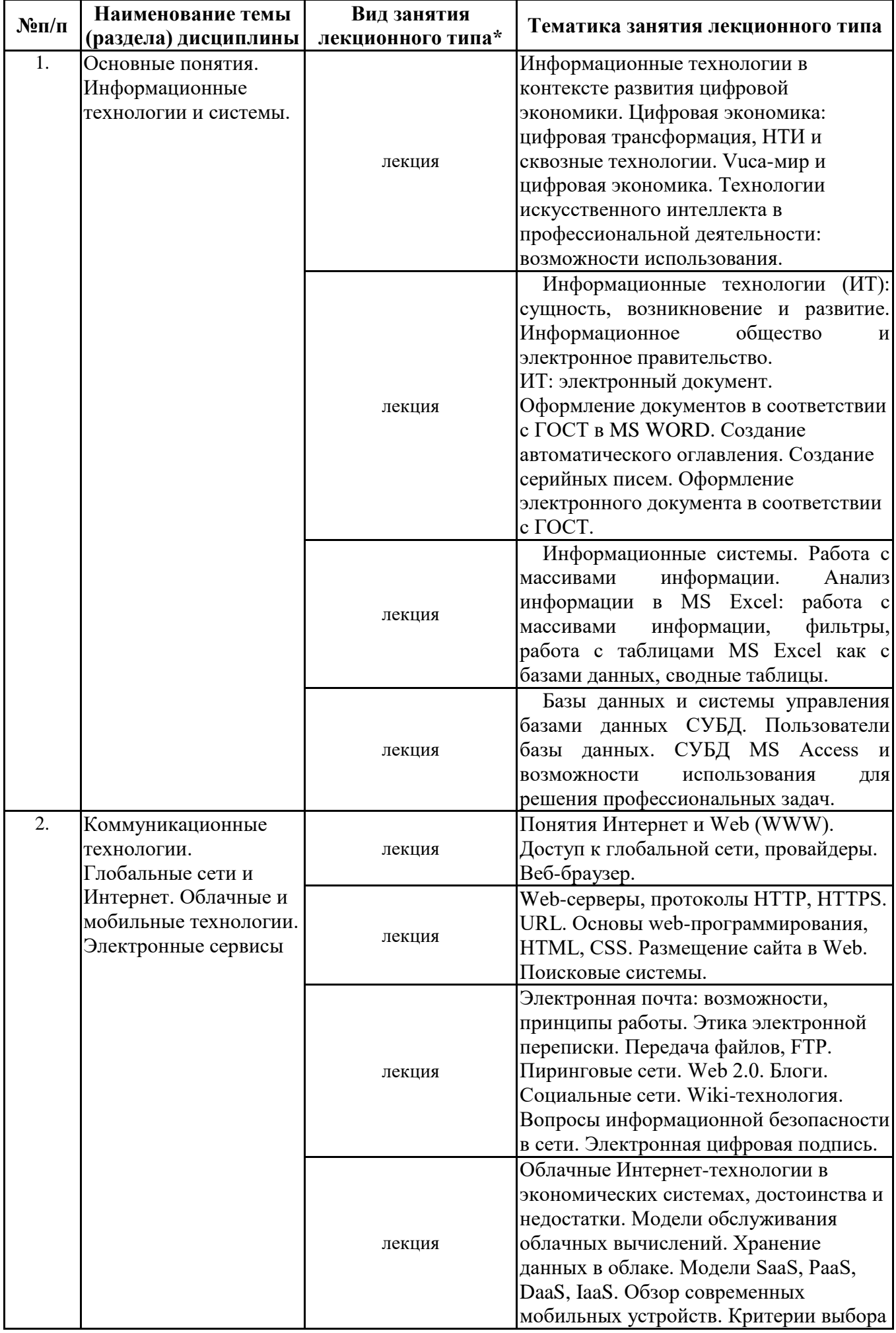

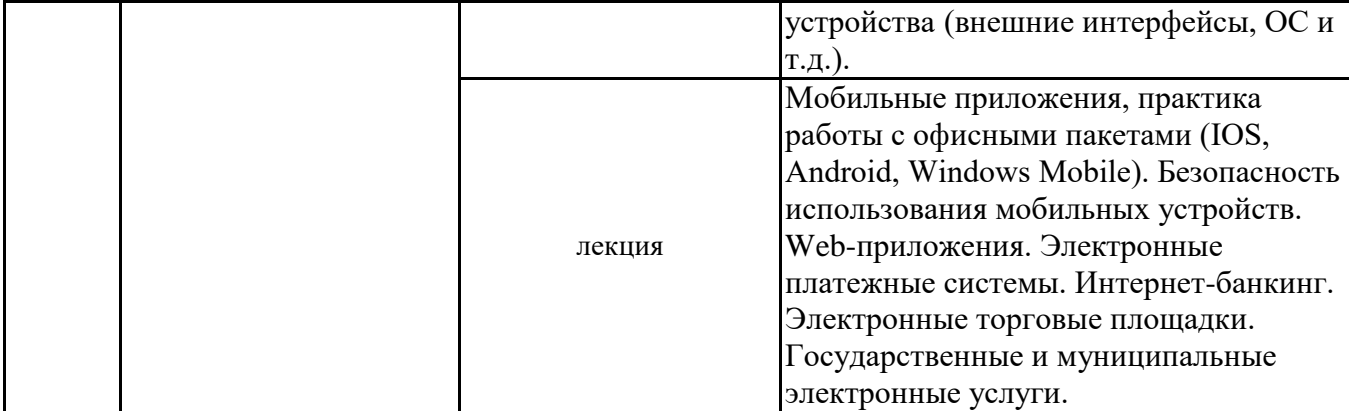

\*лекции и иные учебные занятия, предусматривающие преимущественную передачу учебной информации педагогическими работниками организации и (или) лицами, привлекаемыми организацией к реализации образовательных программ на иных условиях, обучающимся

**Тематика занятий семинарского типа**

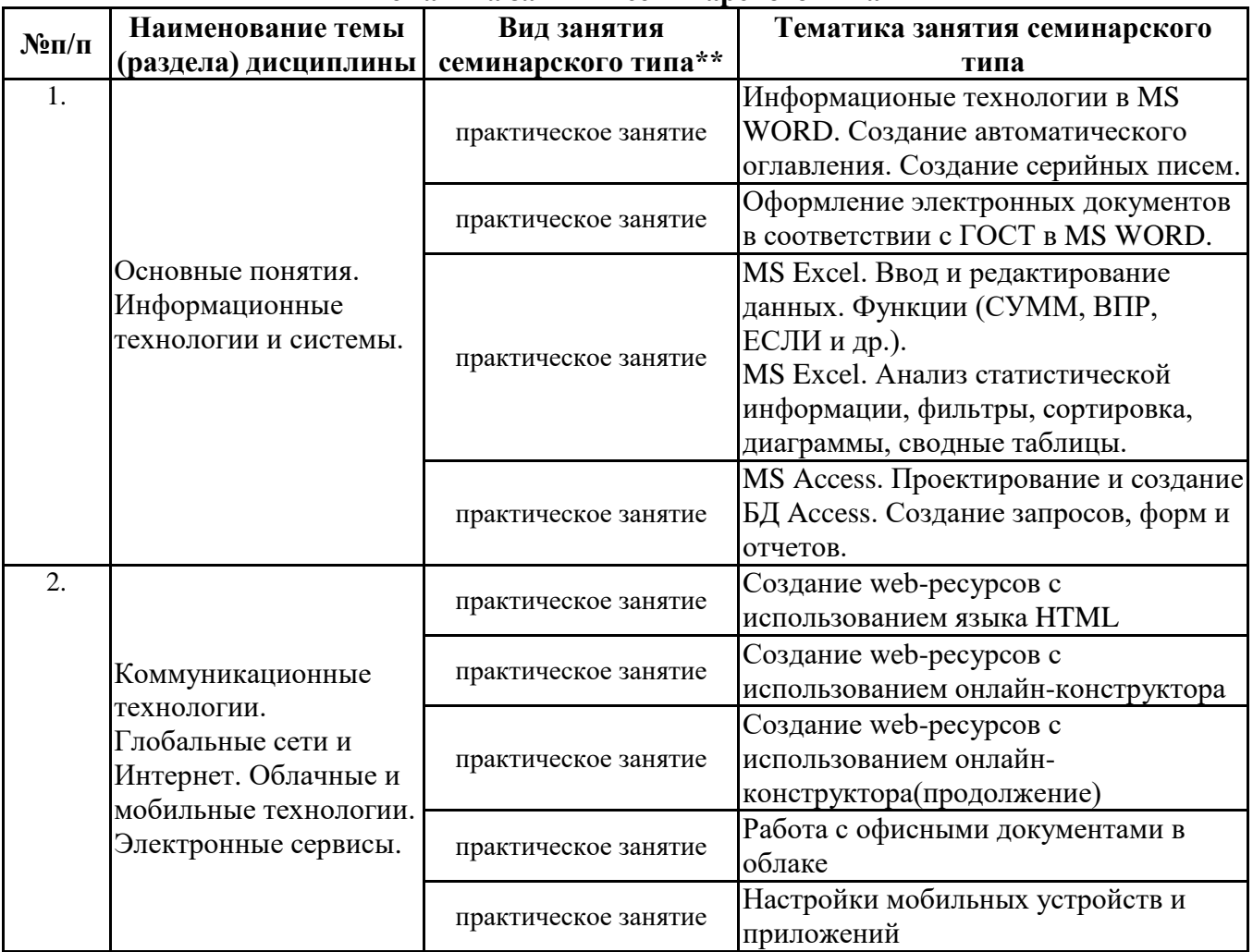

\*\* семинары, практические занятия, практикумы, лабораторные работы, коллоквиумы и иные аналогичные занятия

#### **Иная контактная работа**

При проведении учебных занятий СГЭУ обеспечивает развитие у обучающихся навыков командной работы, межличностной коммуникации, принятия решений, лидерских качеств (включая при необходимости проведение интерактивных лекций, групповых дискуссий, ролевых игр, тренингов, анализ ситуаций и имитационных моделей, преподавание дисциплин (модулей) в форме курсов, составленных на основе результатов научных исследований, проводимых организацией, в том числе с учетом региональных особенностей профессиональной деятельности выпускников и потребностей работодателей).

Формы и методы проведения иной контактной работы приведены в Методических указаниях по основной профессиональной образовательной программе.

#### **4.2.2 Самостоятельная работа**

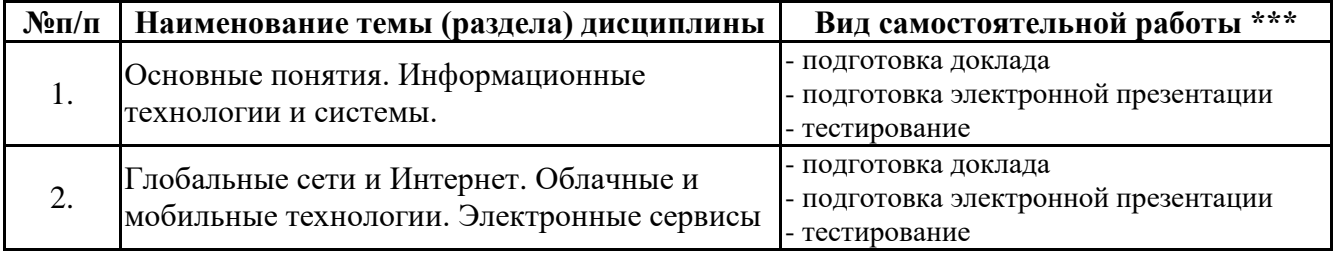

\*\*\* самостоятельная работа в семестре, написание курсовых работ, докладов, выполнение контрольных работ

#### **5. Материально-техническое и учебно-методическое обеспечение дисциплины**

#### **5.1 Литература:**

#### **Основная литература**

1. Информационные системы и технологии в экономике и управлении в 2 ч. Часть 1 : учебник для вузов / ответственный редактор В. В. Трофимов. — 5-е изд., перераб. и доп. — Москва : Издательство Юрайт, 2023. — 375 с. — (Высшее образование). — ISBN 978-5-534-09090-1. — Текст : электронный // Образовательная платформа Юрайт [сайт]. — URL: https://urait.ru/bcode/516285

2. Информационные системы и технологии в экономике и управлении в 2 ч. Часть 2 : учебник для вузов / ответственный редактор В. В. Трофимов. — 5-е изд., перераб. и доп. — Москва : Издательство Юрайт, 2023. — 324 с. — (Высшее образование). — ISBN 978-5-534-09092-5. — Текст : электронный // Образовательная платформа Юрайт [сайт]. — URL: https://urait.ru/bcode/516286

#### **Дополнительная литература**

1. Информационные технологии в менеджменте (управлении) : учебник и практикум для вузов / Ю. Д. Романова [и др.] ; под редакцией Ю. Д. Романовой. — 2-е изд., перераб. и доп. — Москва : Издательство Юрайт, 2023. — 411 с. — (Высшее образование). — ISBN 978-5-534-11745- 5. — Текст : электронный // Образовательная платформа Юрайт [сайт]. — URL: https://urait.ru/bcode/510979

2. Плахотникова, М. А. Информационные технологии в менеджменте : учебник и практикум для вузов / М. А. Плахотникова, Ю. В. Вертакова. — 2-е изд., перераб. и доп. — Москва : Издательство Юрайт, 2023. — 326 с. — (Высшее образование). — ISBN 978-5-534-07333-1. — Текст : электронный // Образовательная платформа Юрайт [сайт]. — URL: https://urait.ru/bcode/510654

#### **5.2. Перечень лицензионного программного обеспечения**

1. Microsoft Windows 10 Education / Microsoft Windows 7 / Windows Vista Business

2. Microsoft Office 2016 Professional Plus (Word, Excel, Access, PowerPoint, Outlook, OneNote, Publisher) / Microsoft Office 2007 (Word, Excel, Access, PowerPoint)

#### **5.3 Современные профессиональные базы данных, к которым обеспечивается доступ обучающихся**

1. Научная электронная библиотека eLIBRARY.RU <https://elibrary.ru/>

2. Электронная библиотечная система Юрайт Издательство Юрайт https://biblio-online.ru/

3. Платформа «Библиокомлектатор» http://www.bibliocomplectator.ru/

#### **5.4. Информационно-справочные системы, к которым обеспечивается доступ обучающихся**

1. Справочно-правовая система «Консультант Плюс»

2. Справочно-правовая система «ГАРАНТ-Максимум»

## **5.5. Специальные помещения**

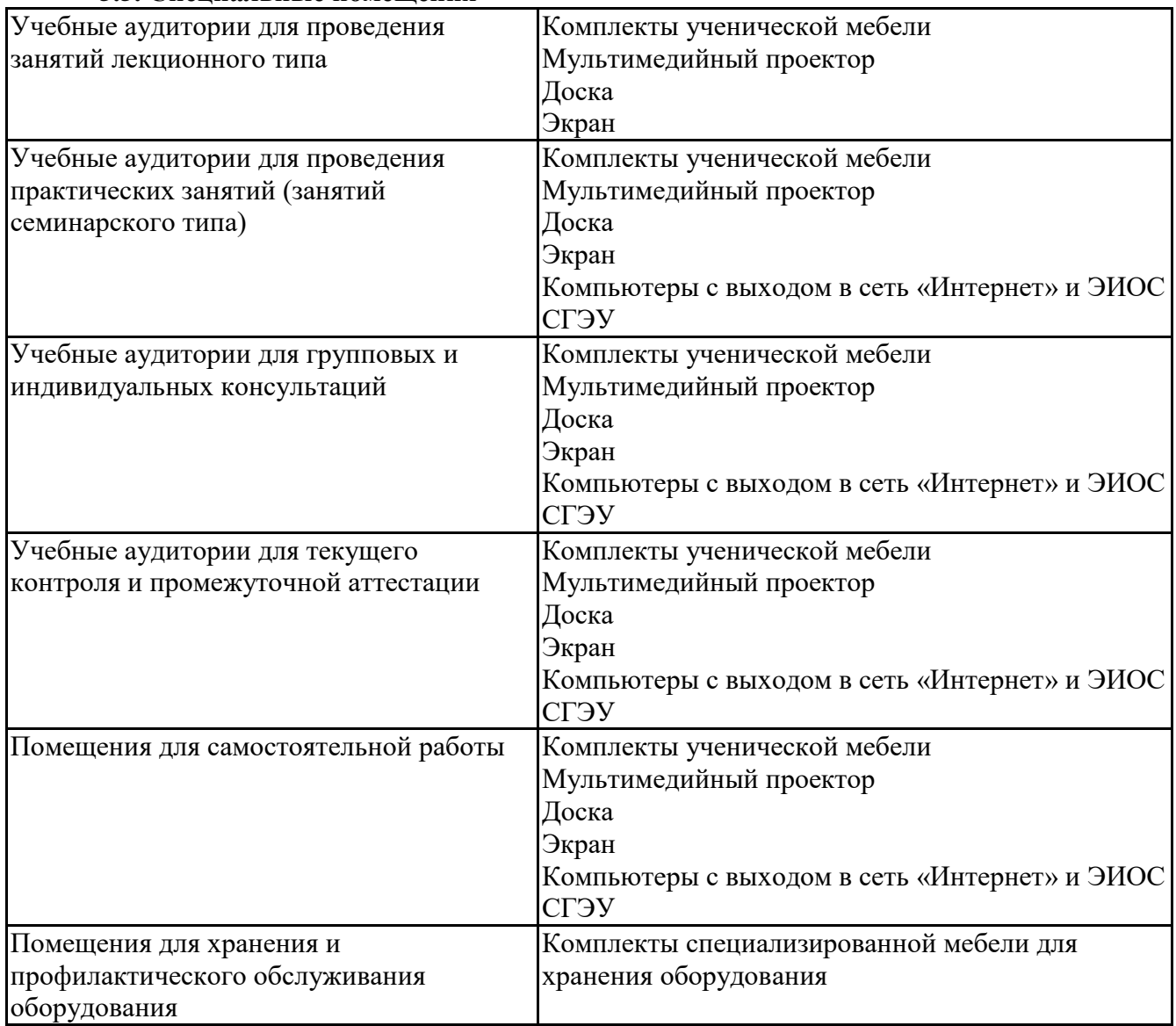

# **5.6 Лаборатории и лабораторное оборудование**

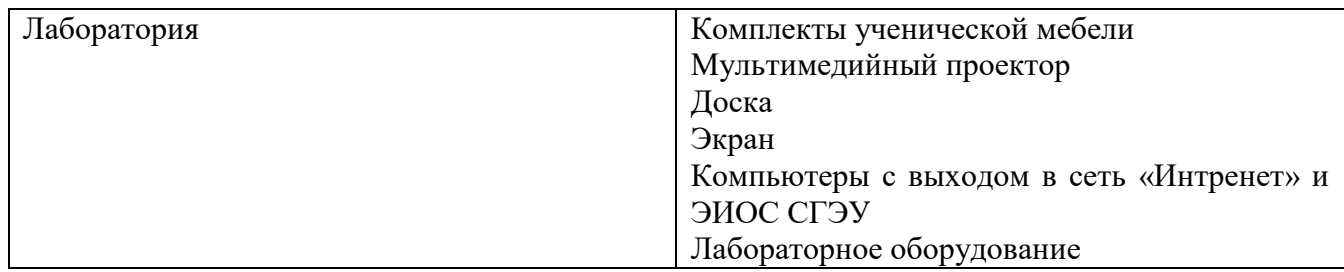

## **6. Фонд оценочных средств по дисциплине Основы информационных технологий:**

# **6.1. Контрольные мероприятия по дисциплине**

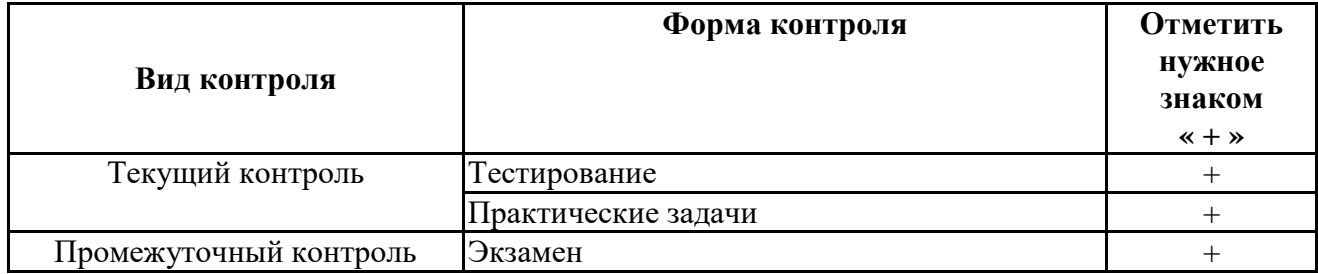

Порядок проведения мероприятий текущего и промежуточного контроля определяется Методическими указаниями по основной профессиональной образовательной программе высшего образования; Положением о балльно-рейтинговой системе оценки успеваемости обучающихся по основным образовательным программам высшего образования - программам бакалавриата, программам специалитета, программам магистратуры в федеральном государственном автономном образовательном учреждении высшего образования «Самарский государственный экономический университет».

## 6.2. Планируемые результаты обучения по дисциплине, обеспечивающие достижение планируемых результатов обучения по программе

#### Универсальные компетенции (УК):

УК-1 - Способен осуществлять поиск, критический анализ и синтез информации, применять системный полхол лля решения поставленных залач

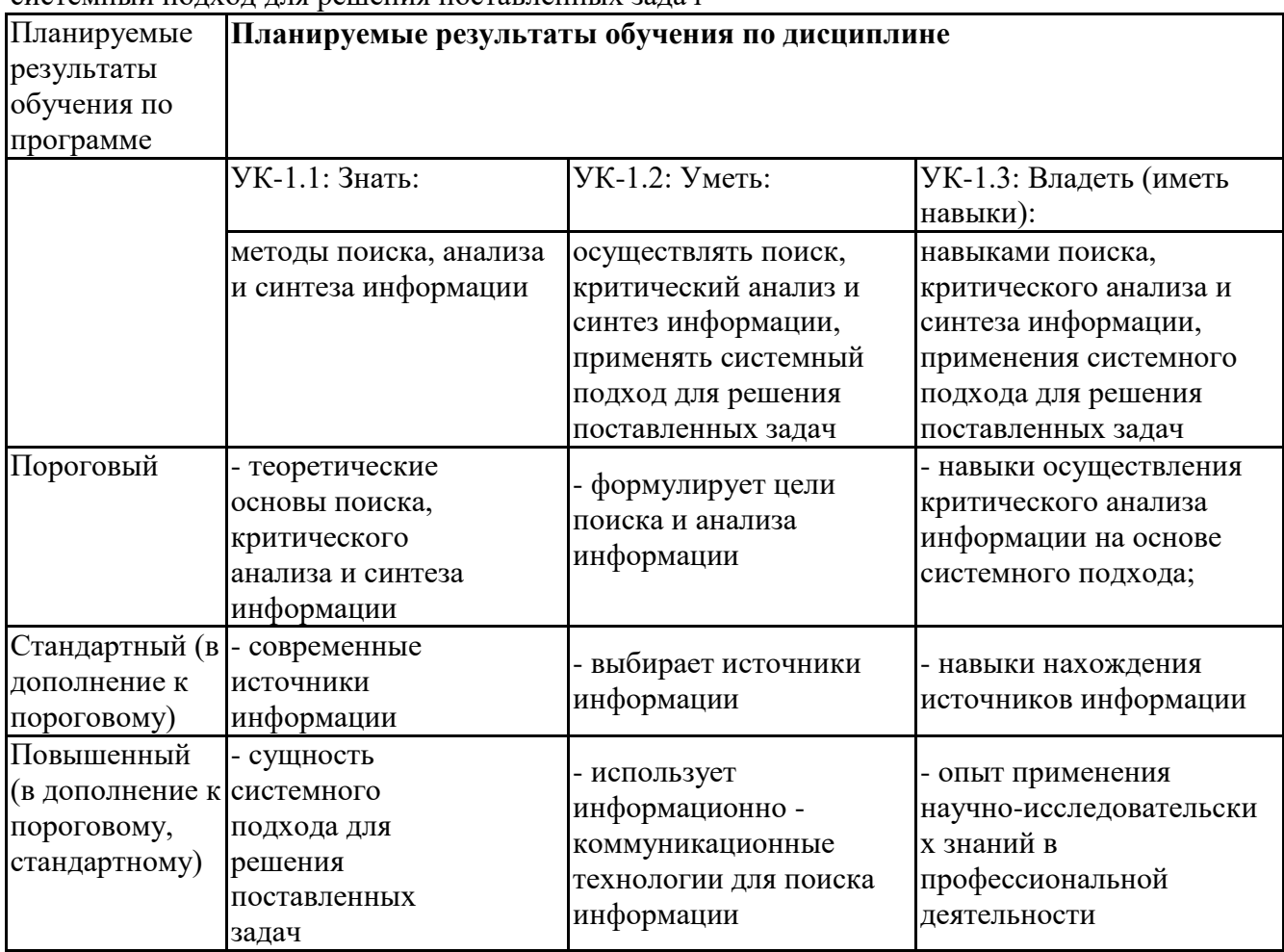

Общепрофессиональные компетенции (ОПК):

ОПКМ-5 - Способен использовать при решении профессиональных задач современные информационные технологии и программные средства, включая управление крупными массивами ланных и их интеллектуальный анализ

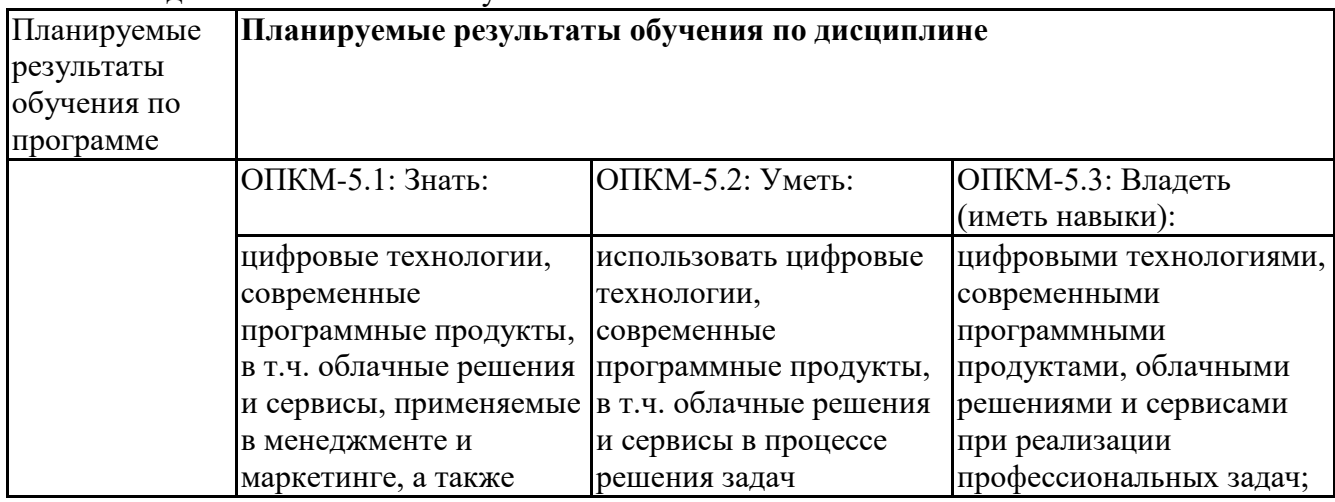

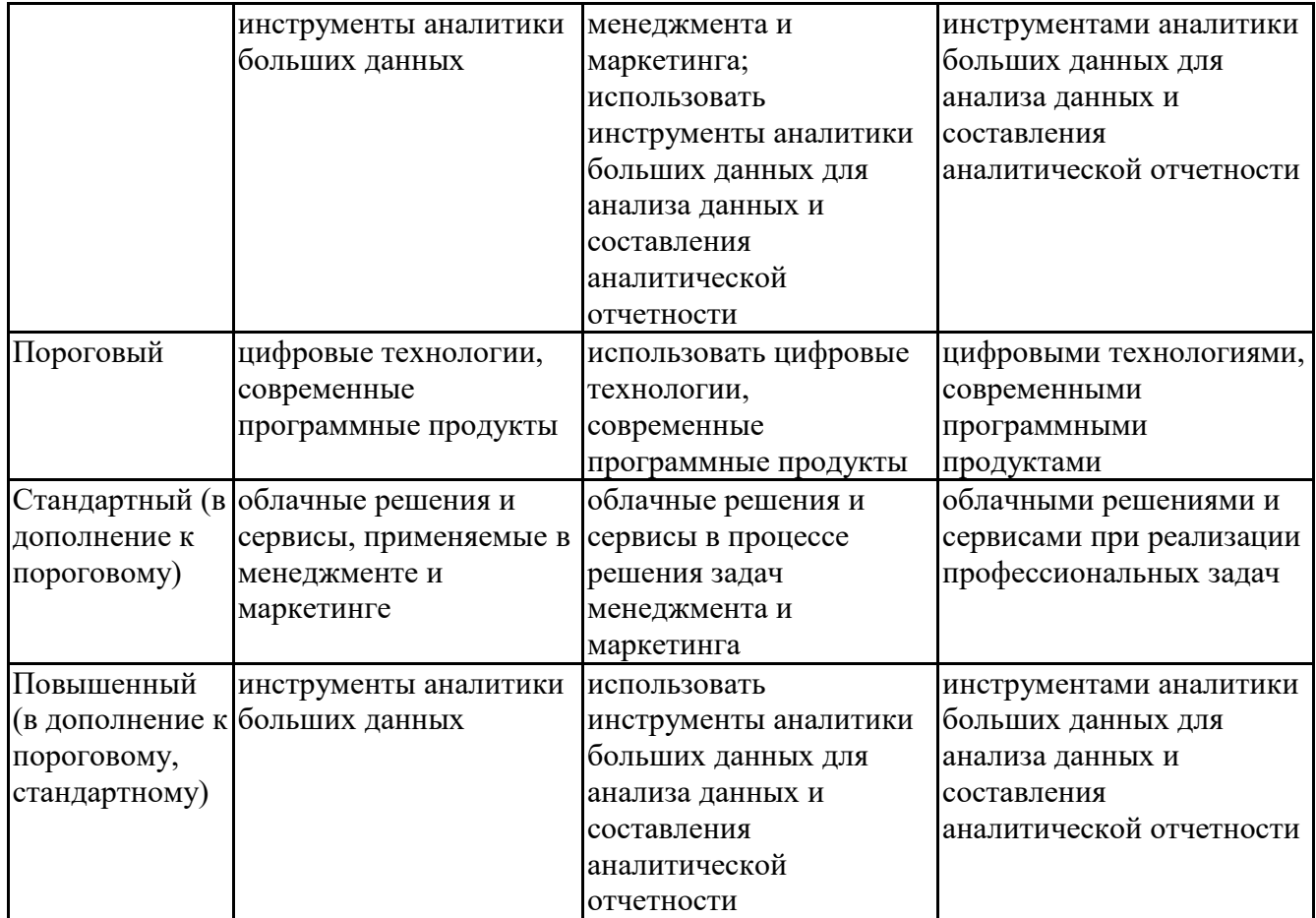

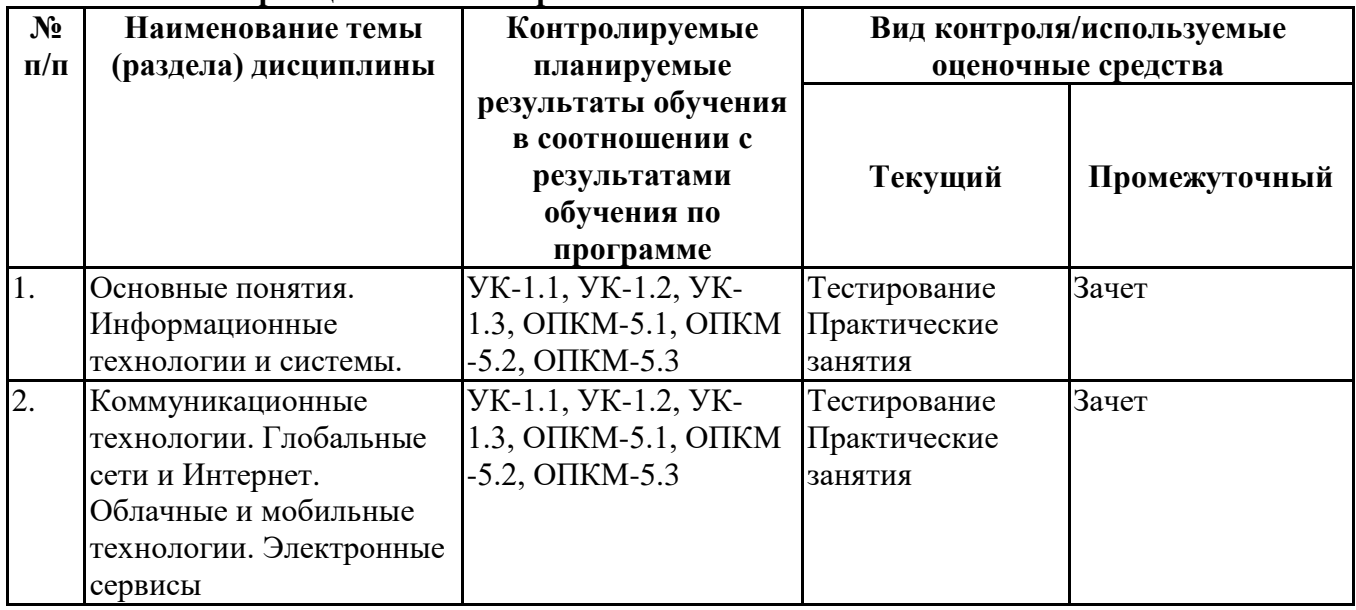

## **6.3. Паспорт оценочных материалов**

## **6.4.Оценочные материалы для текущего контроля**

**Ссылка на текущую академическую активность, точки текущего контроля для всех размещенных в** https://lms2.sseu.ru/course/index.php?categoryid=1910

**Примерная тематика докладов**

| Раздел дисциплины Темы |                              |  |                                                               |  |  |  |  |
|------------------------|------------------------------|--|---------------------------------------------------------------|--|--|--|--|
| Основные понятия.      |                              |  | 1. Аспекты создания электронного правительства: международный |  |  |  |  |
| Информационные         |                              |  | опыт и российская практика.                                   |  |  |  |  |
| технологии и системы   |                              |  | 2. Научные электронные библиотеки: актуальные задачи и        |  |  |  |  |
|                        | современные пути их решения. |  |                                                               |  |  |  |  |

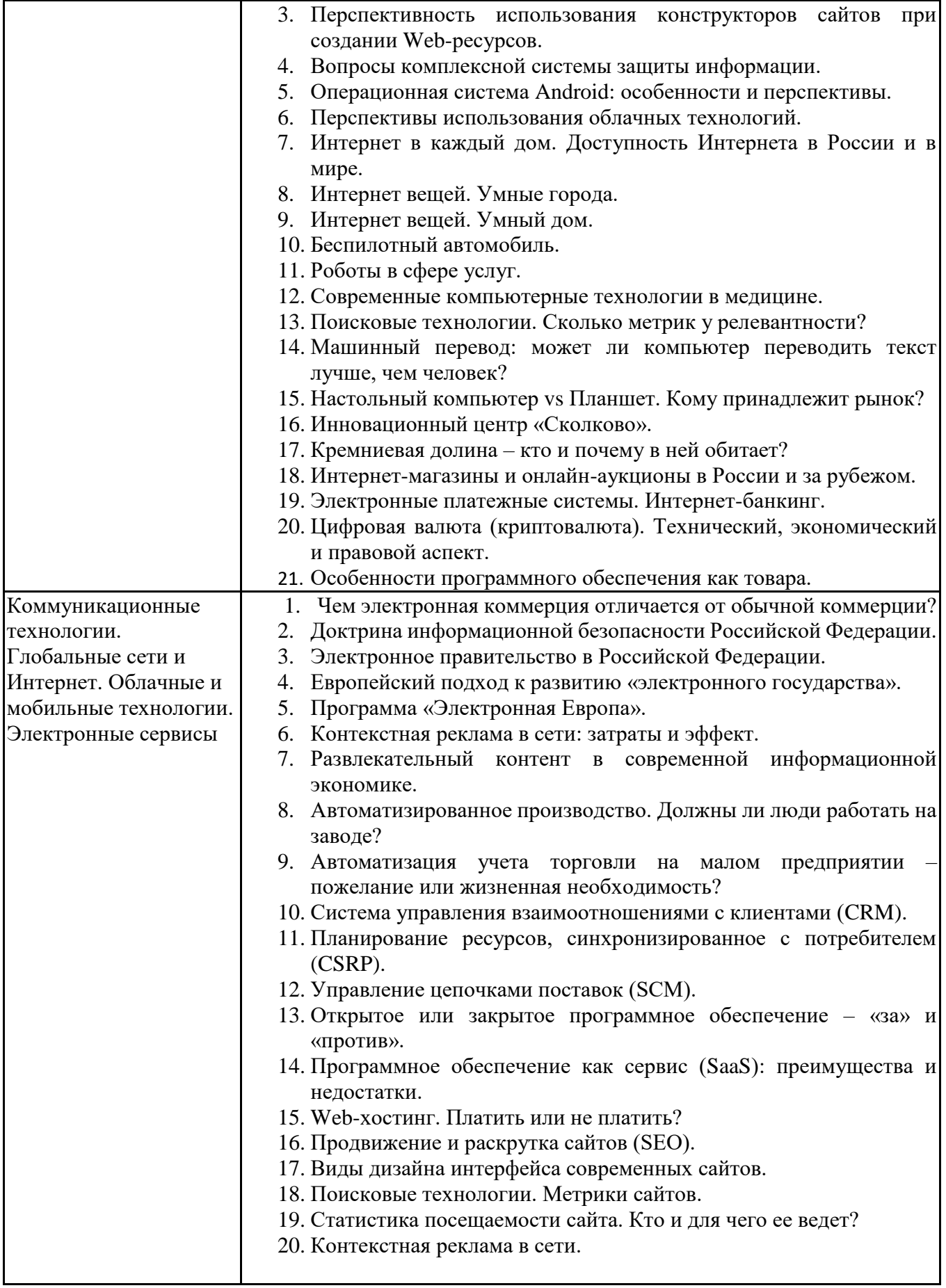

#### **Задания для тестирования по дисциплине для оценки сформированности компетенций (min 20, max 50 + ссылку на ЭИОС с тестами)**

1. Какие федеральные проекты национальной программы "Цифровая экономика Российской Федерации" вы знаете?

+ Цифровое государственное управление

- Ненормативное регулирование
- + Цифровые технологии

+ Кадры для цифровой экономики

2. Что означает понятие "VUCA-мир"?

-Изменчивость Неопределенность Смелость Неоднозначность

+Изменчивость Неопределенность Сложность Неоднозначность

-Изменчивость Неопределенность Сложность Недоходность

-Изменчивость Неожиданность Сложность Неоднозначность

- 3. Что не является рынком НТИ?
- +Кибернет
- -Нейронет
- -Аэронет
- -Сэйфнет
- 4. Что относится к сквозным технологиям?
- +Нейротехнологии, технологии виртуальной и дополненной реальностей
- +Системы распределенного реестра
- +Большие данные
- Технологии проводной связи

5. Информационная технология - это: (альтернативный выбор)

-технология общения с компьютером

+совокупность методов, производственных процессов и программно-технических средств обработки данных

-технология обработки данных

-технология описания информации

6. Качественно новая информация, полученная в результате применения информационной технологии и удовлетворяющая потребности пользователя, это -... (вопрос с открытым ответом)

=информационный продукт

7. Информация, полученная от экспертов, специальным образом представленная и структурированная, тщательно протестированная и имеющая способность к развитию становится: (альтернативный выбор)

- -данными
- +знаниями
- -массивом

-операционной системой

8. Экспертные системы по своей сути — это: (альтернативный выбор)

+программа моделирования рассуждений -операционные системы -системы программирования

9. При каком условии можно создать автоматическое оглавление в программе MS Word:

абзацы будущего оглавления имеют одинаковый отступ

+ абзацы, предназначенные для размещения в оглавлении, отформатированы стилями заголовков абзацы будущего оглавления выровнены по центру страницы абзацы, предназначенные для размещения в оглавлении, собраны в одном разделе

10. Обозначение прямоугольного диапазона ячеек в MS Excel имеет вид ...

 $-A:$ F  $-1A:5F$  $-1:5$  $+A1:F5$ 

11. Адрес ячейки \$B\$12 является ... (альтернативный выбор)

+абсолютным -относительным -временным -постоянным

12. В ячейке СЗ электронной таблицы записана формула =D\$2+\$C4. Какой вид приобретет формула, после того как ячейкуСЗ скопируют в ячейку В2? (Знак \$ используется для обозначения абсолютной адресации) (альтернативный выбор)

 $-15s1 + $B4$  $-ES2 + SC5$  $-10\$ 3 + \$D4  $+ = C$ \$2 + \$C3

13. Что из перечисленного не является объектом Access:

- 1) модули
- 2) таблицы
- 3) макросы
- $+4$ ) ключи
- $5)$  формы
- 6) отчеты
- 7) запросы

14. MS Access при закрытии программы:

- предлагает сохранить БД

- + автоматически сохраняет при вводе данных
- автоматически сохраняет при закрытии программы

15. В таблицу базы данных СКЛАД, содержащую 5 столбцов информации о товаре (наименование, поставщик, количество, дата окончания срока хранения, цена), внесена информация о 25 видах товара. Количество записей в таблице равно …

16. Укажите тип (типы) сети, число абонентов которой ограничено и заранее известно. -локальная

- -региональная
- -глобальная

-корпоративная

17. Электронная почта (e-mail) позволяет передавать*…*  -только сообщения -только файлы -сообщения и приложенные файлы -видеоизображение

18. Объединение компьютерных сетей с собственным уникальным именем называют:

- -сайт
- -трафик
- -домен
- -локальная сеть

19. Протокол компьютерной сети - это:

-линия связи, пространство для распространения сигналов, аппаратура передачи данных -программа, позволяющая преобразовывать информацию в коды ASCII -количество передаваемых байтов в минуту -набор правил, обусловливающий порядок обмена информацией в сети

20. Укажите тип (типы) сети, для которой возможна большая территориальная распределенность, иногда с охватом нескольких континентов.

- -локальная
- -региональная
- -глобальная
- -корпоративная

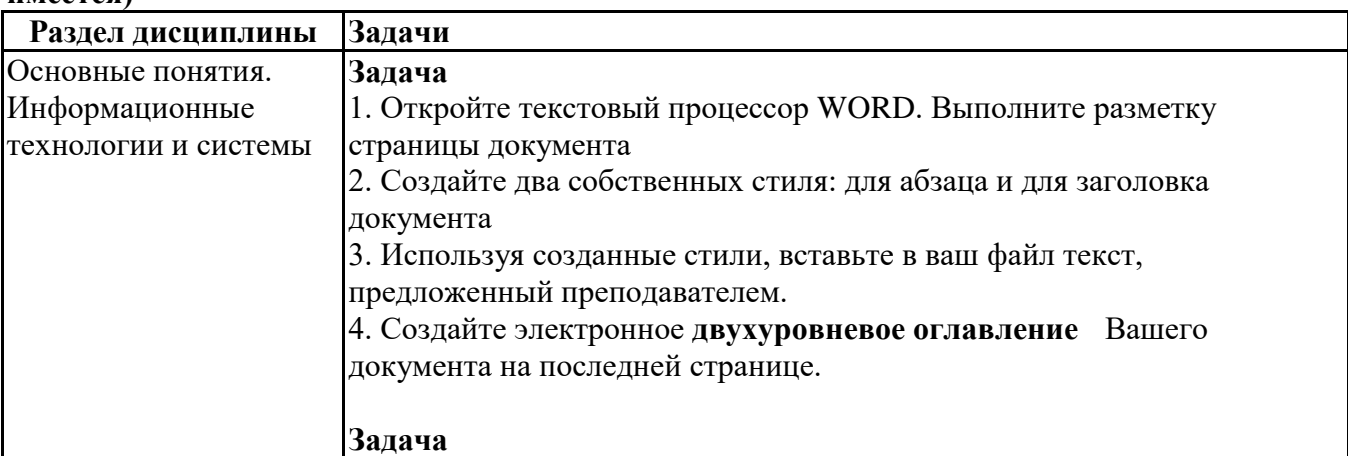

**Практические задачи (min 20, max 50 + ссылку на ЭИОС с электронным изданием, если имеется)**

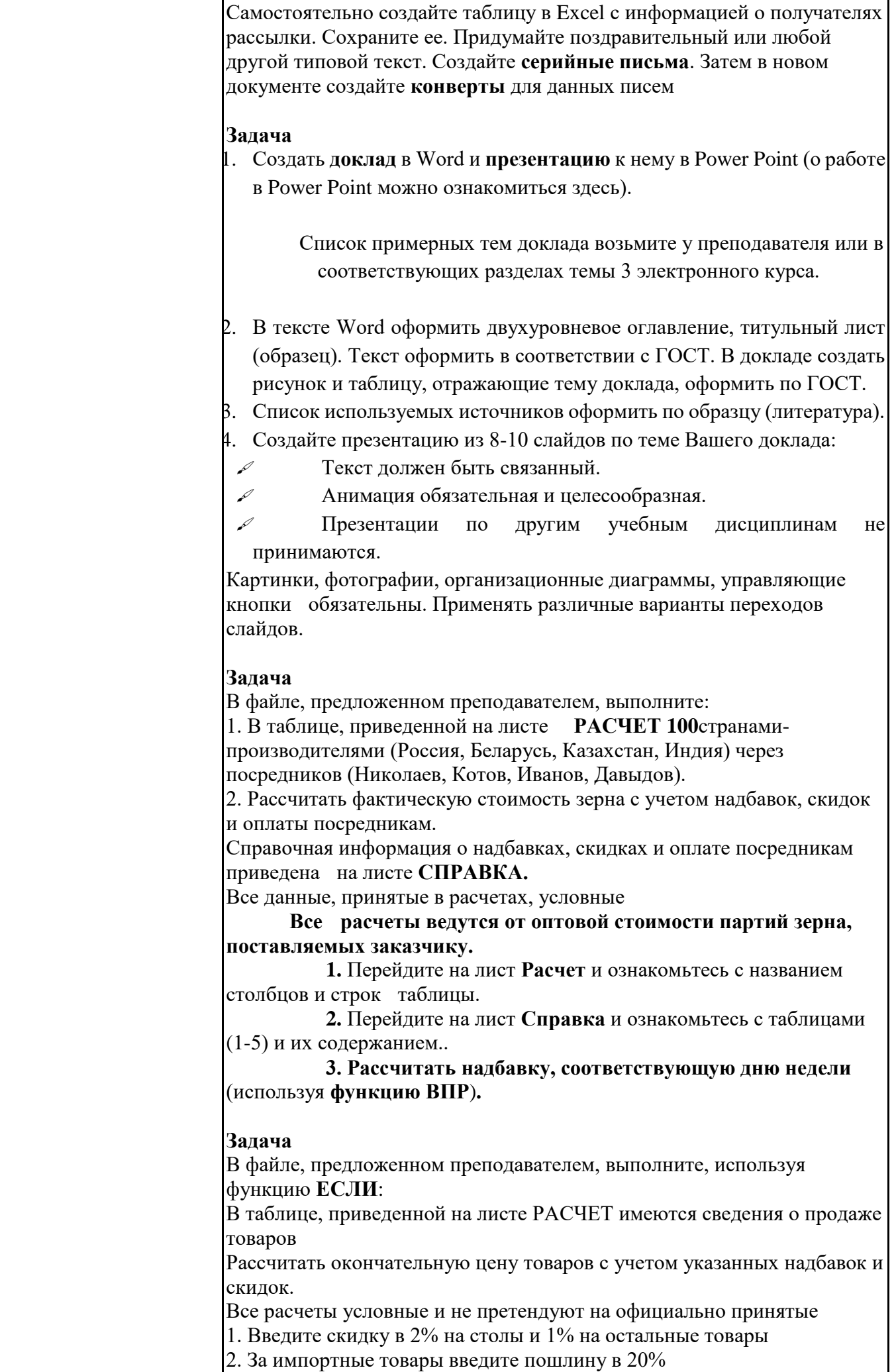

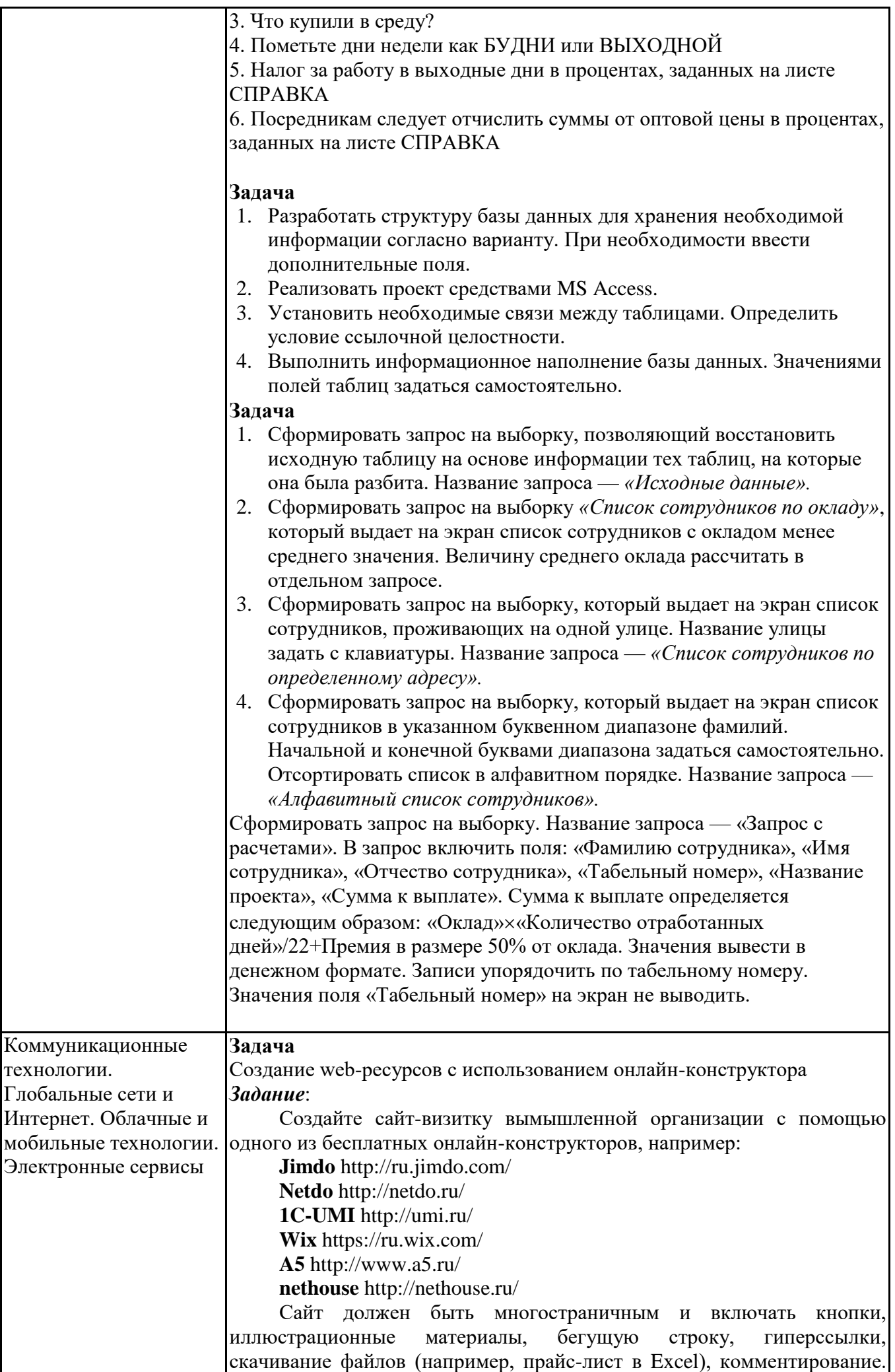

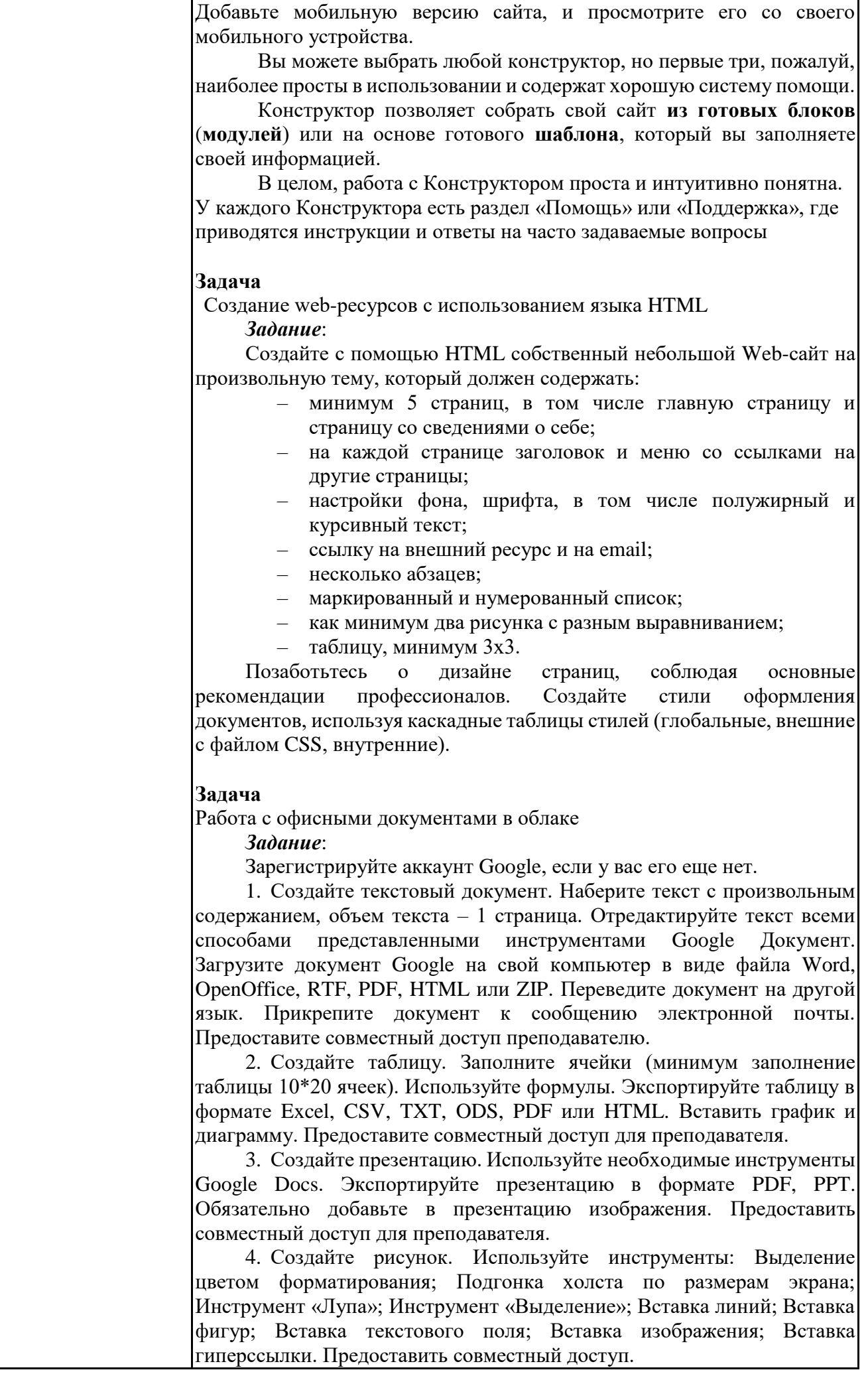

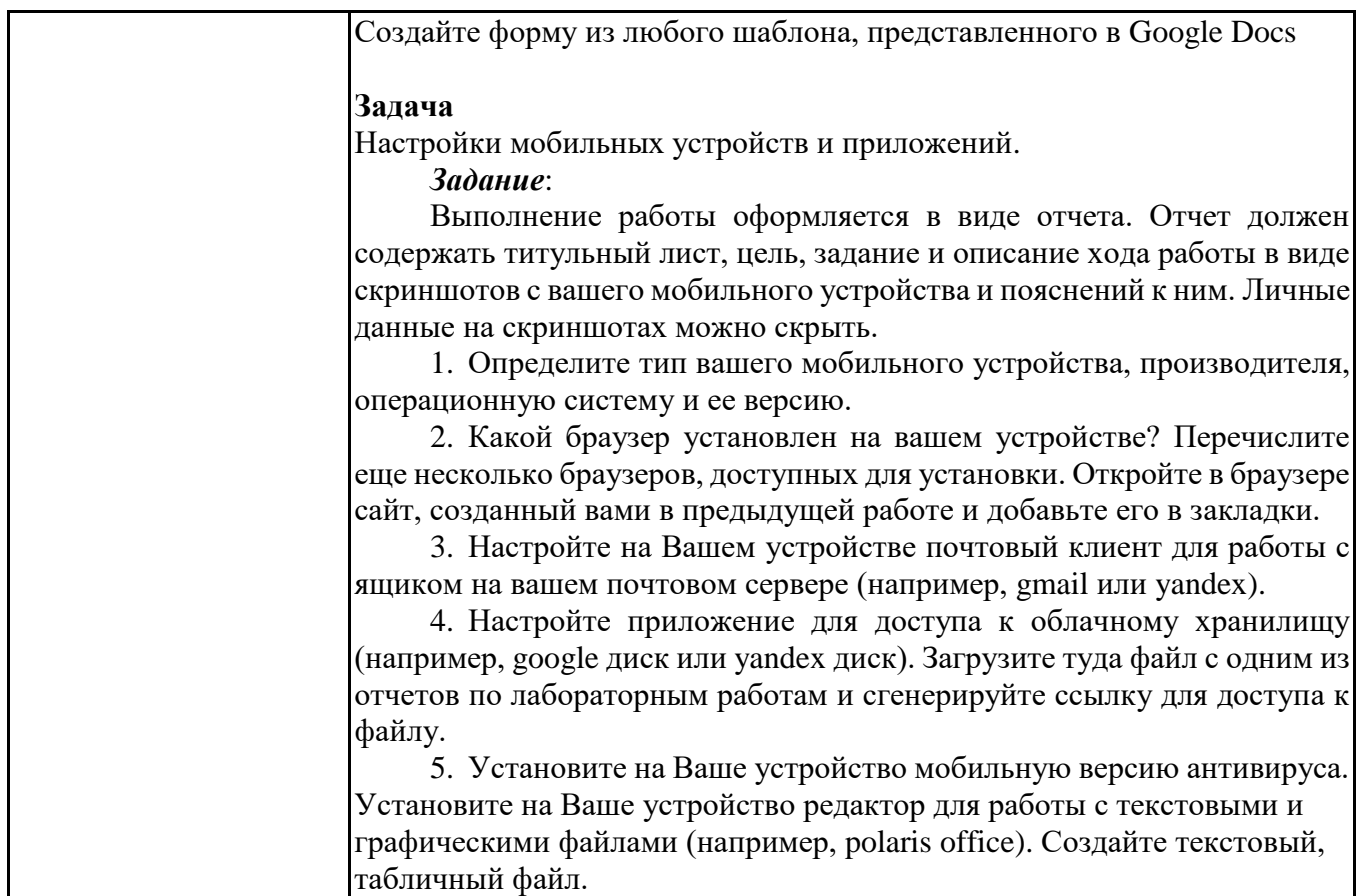

# **6.5. Оценочные материалы для промежуточной аттестации**

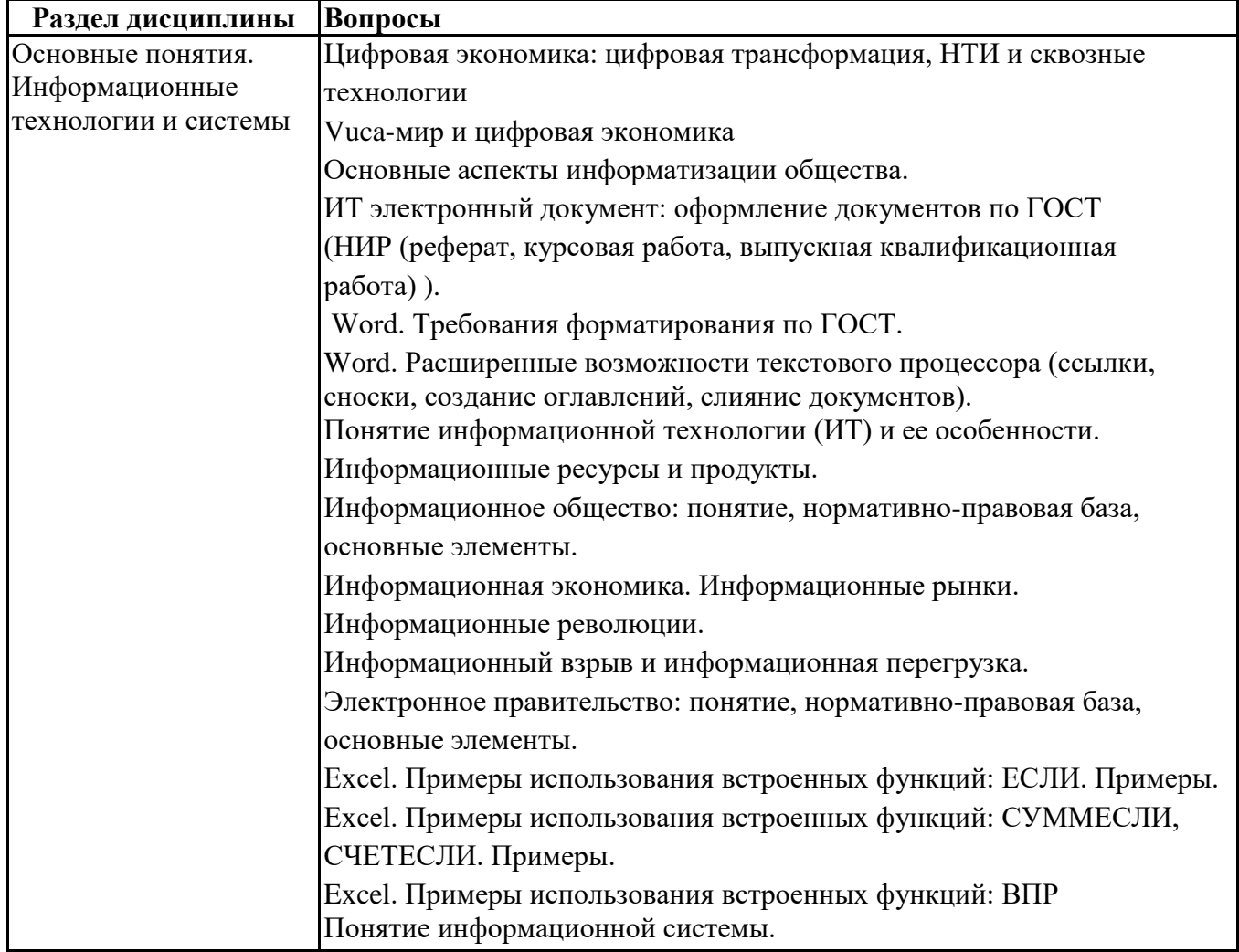

## **Фонд вопросов для проведения промежуточного контроля в форме экзамена**

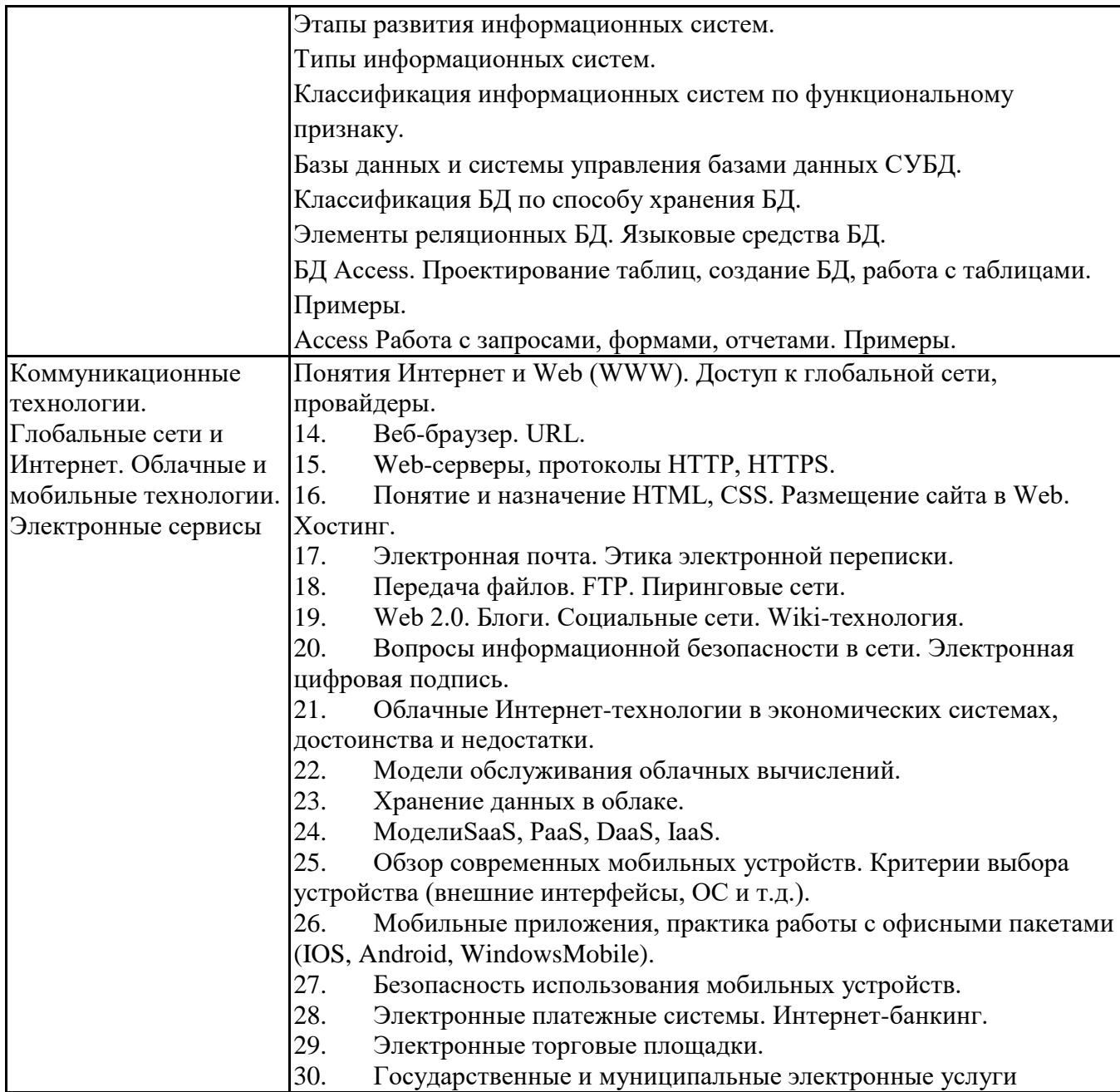

## **6.6. Шкалы и критерии оценивания по формам текущего контроля и промежуточной аттестации**

# **Шкала и критерии оценивания**

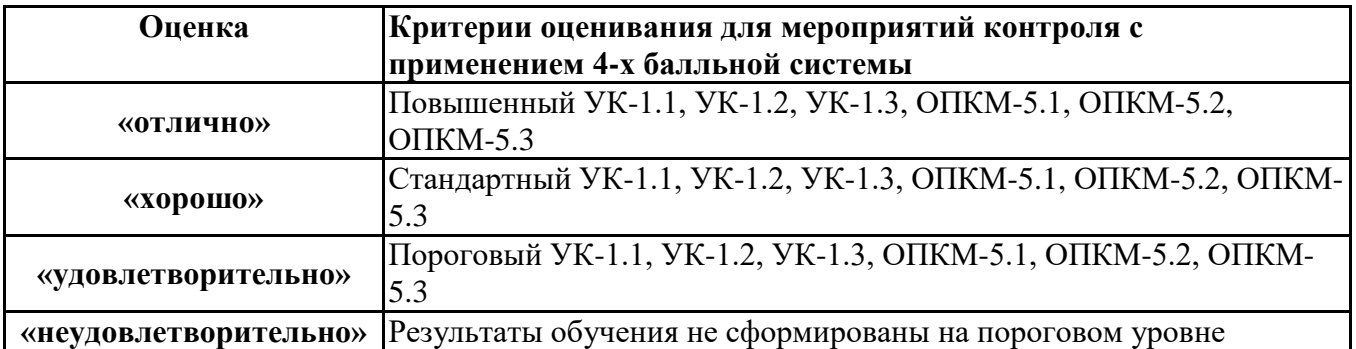